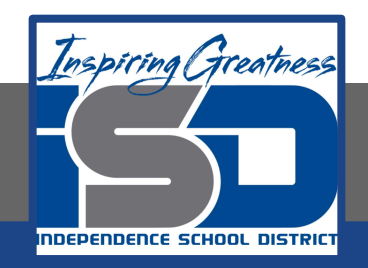

### **Music Virtual Learning**

### **Symphonic Orchestra May 6, 2020**

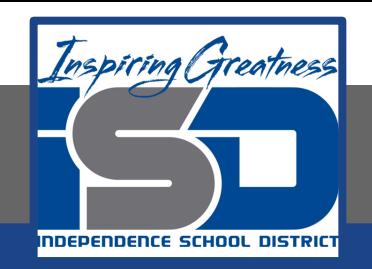

#### Symphonic Orchestra

Lesson: May 6th, 2020

**Objective/Learning Target:**

Students will think about how music affects our emotions.

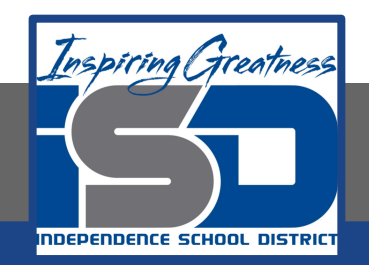

## **Warm-Up**

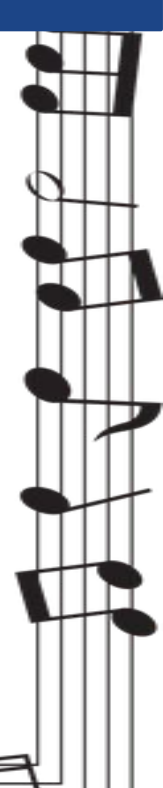

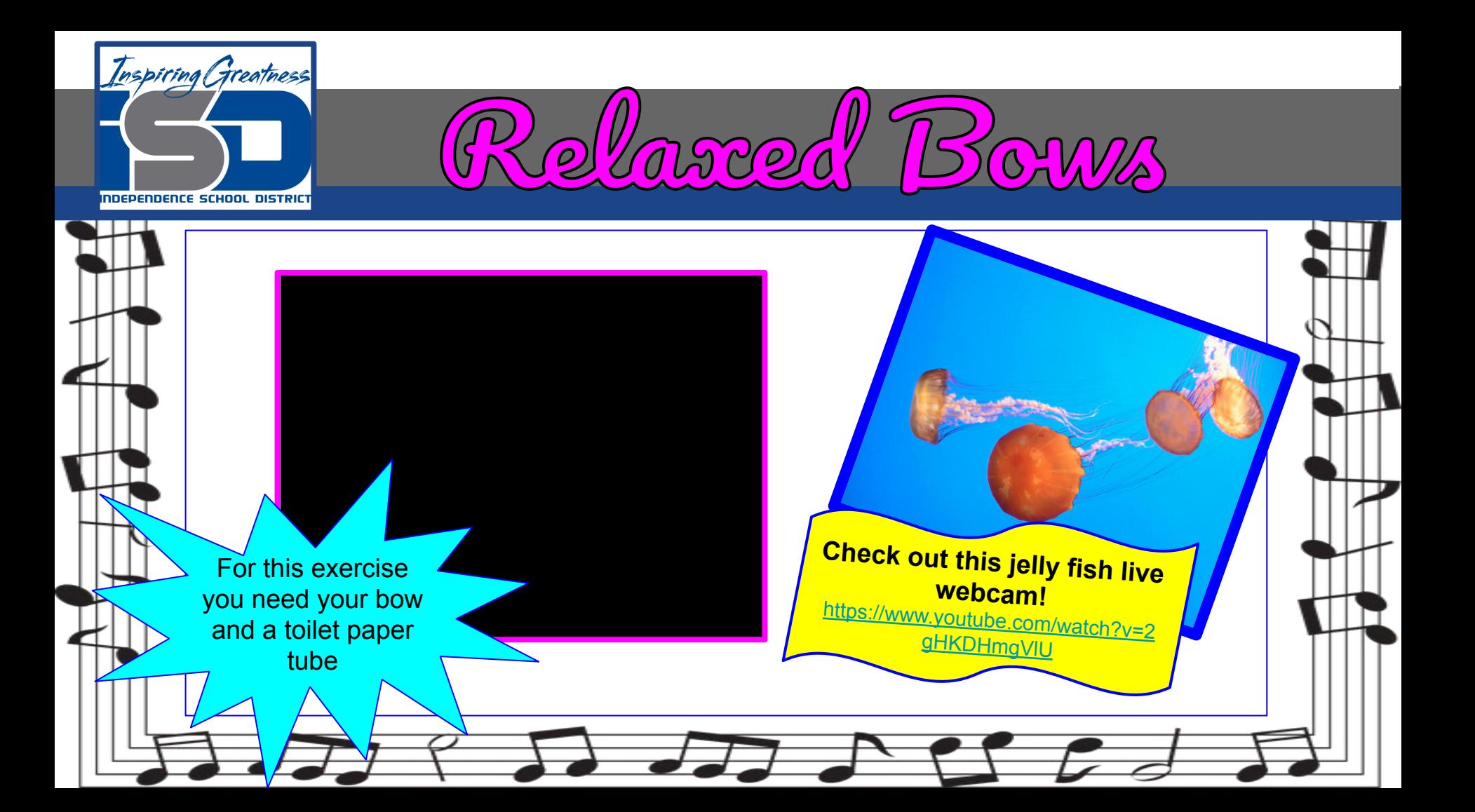

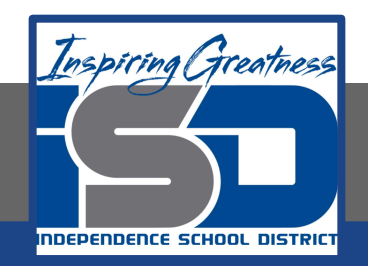

### **Lesson**

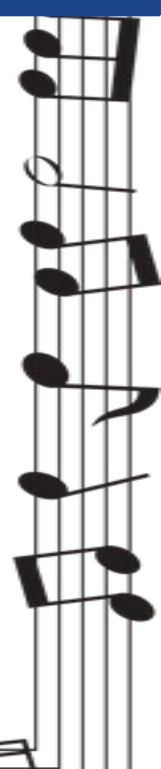

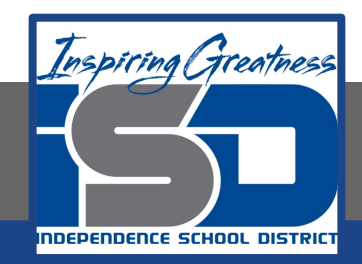

#### Music and the Brain

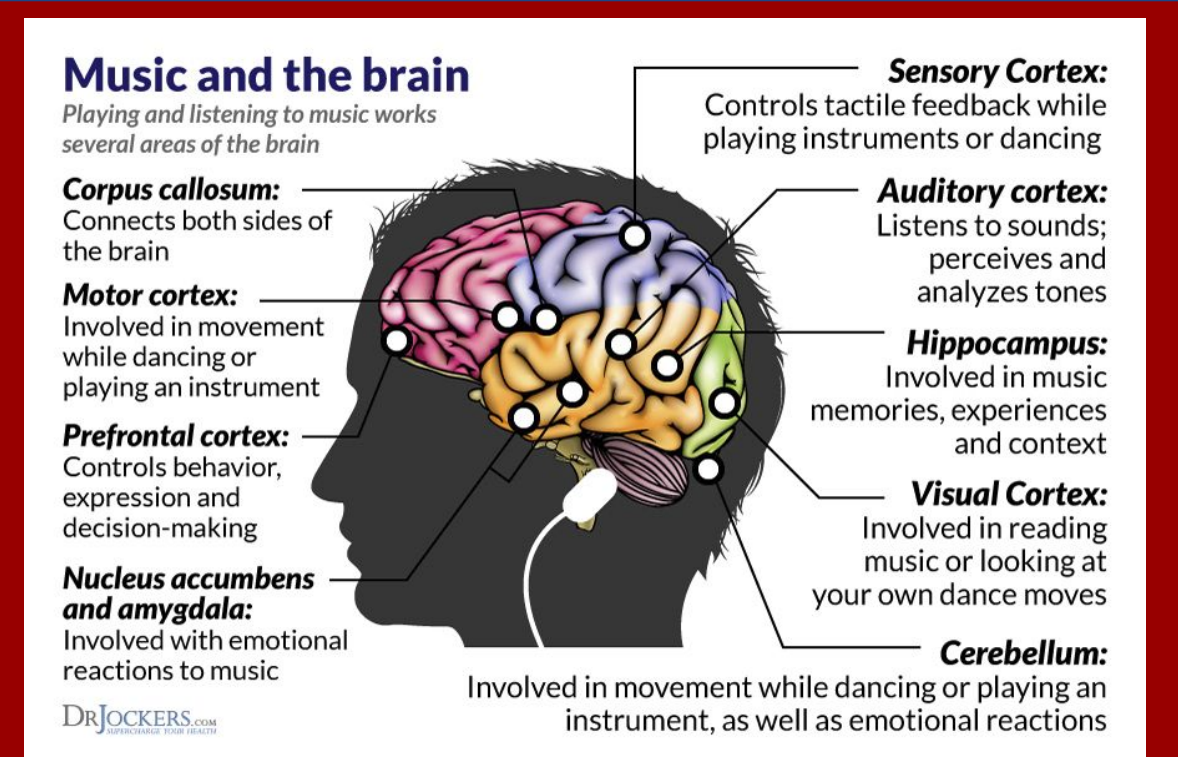

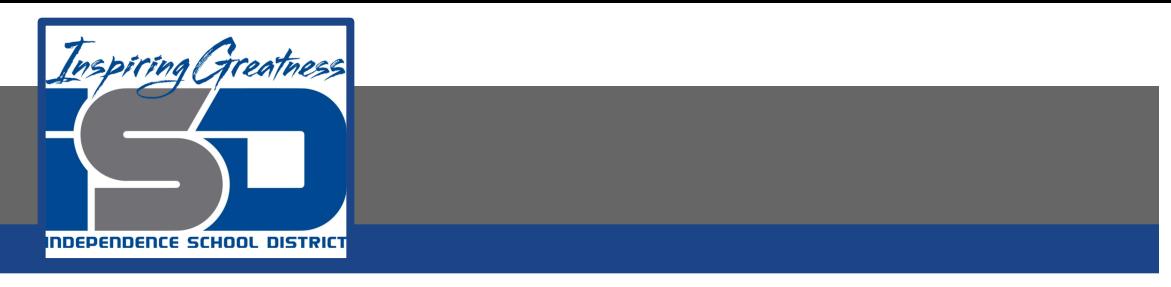

#### The Limbic System

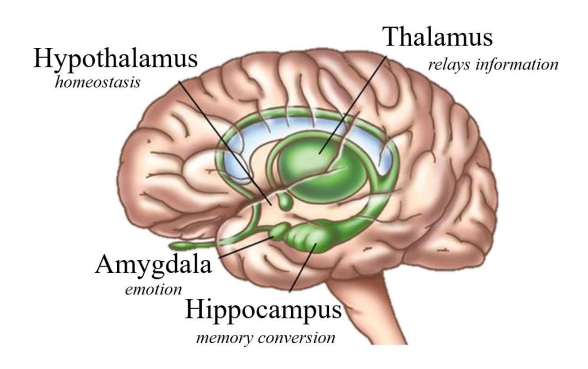

#### Music and the Brain

- Music affects our mood.
- We grow up with sound and music, so it becomes part of us.
- Right hemisphere of the brain is mostly activated when we are listening to a song we find emotional.
- Our emotional reaction to music activates a population of brain cells called mirror neurons. These cells help us empathize with the emotion of the music and then triggers the limbic system which is the emotional hub of the brain.
- Another theory states that through auditory stimulation, music can drive neurons to fire at a specific rate -- as though our brains are resonating to a beat -- that sets our overall mood.

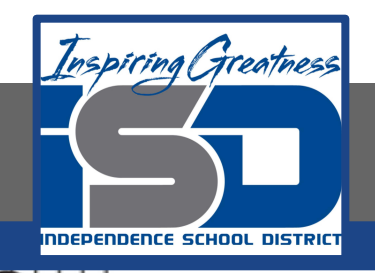

#### Watch the following video that explains how music affects our emotions

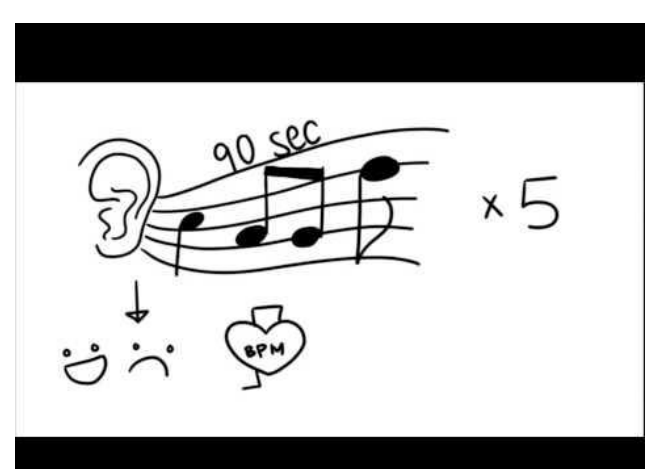

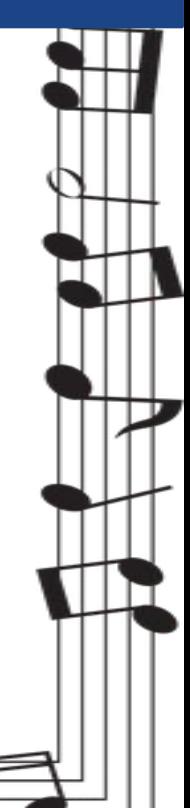

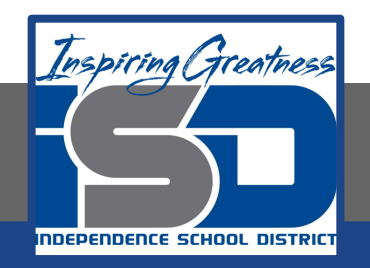

DESCRIBING OUR EMOTIONS as we listen to music can be an important aspect of our experience. ★ Having trouble thinking

of the right word?

 Let's look at the following chart

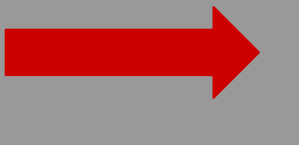

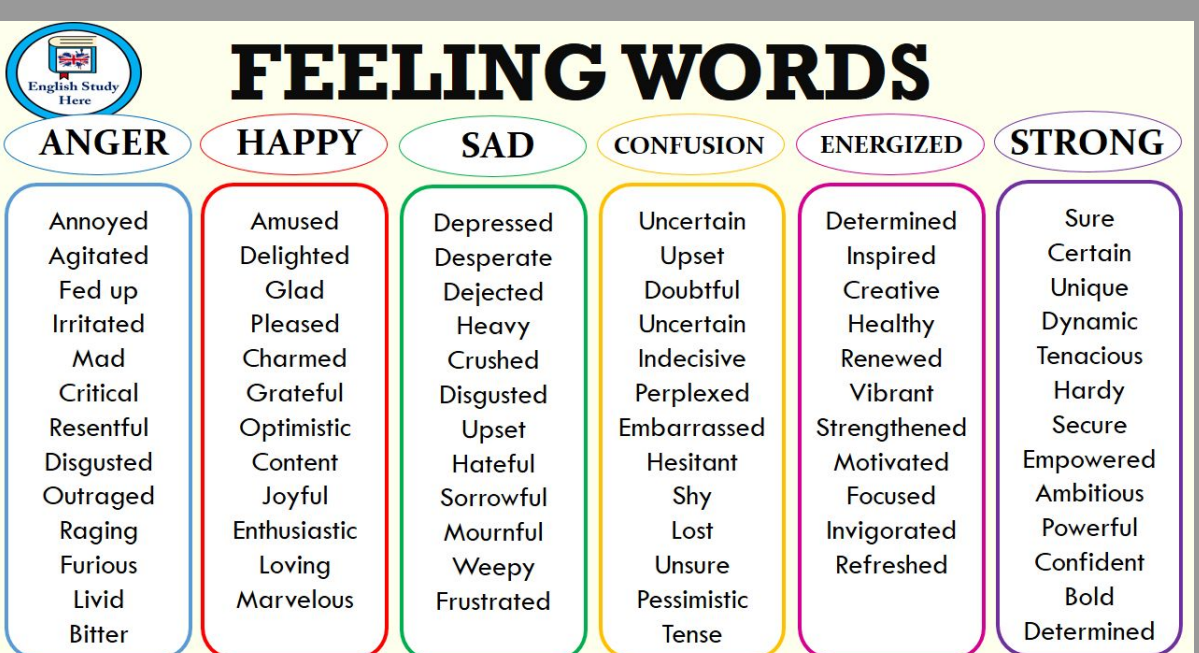

www.englishstudyhere.com

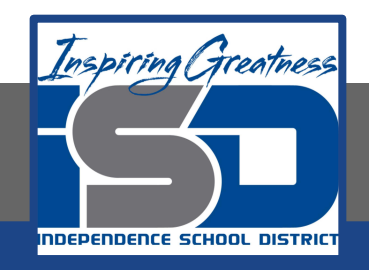

### Let's Practice Make sure to click the audio button to hear the musical example.

Looks like this:

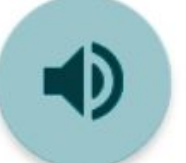

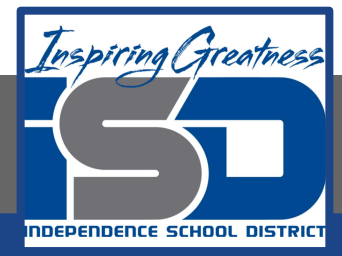

#### Song  $\#1$ : What emotion(s) do you feel? **FEELING WORDS** English Study **STRONG ANGER HAPPY SAD CONFUSION ENERGIZED** Amused Uncertain Determined Sure Annoyed **Depressed Agitated** Delighted Upset Inspired Certain **Desperate** Creative Unique Fed up Glad **Dejected Doubtful** Healthy **Irritated** Pleased Heavy **Uncertain Dynamic** Mad Charmed Crushed Indecisive Renewed **Tenacious** Critical Grateful Hardy Perplexed Vibrant **Disqusted** Resentful Optimistic Embarrassed Strengthened Secure Upset Empowered **Disqusted** Content **Hateful Hesitant** Motivated **Ambitious** Outraged Joyful Shy Focused Sorrowful Powerful Raging Enthusiastic Mournful Lost Invigorated Confident Loving Refreshed **Furious** Weepy Unsure Pessimistic **Bold Livid Marvelous Frustrated Determined Bitter** Tense www.englishstudyhere.com

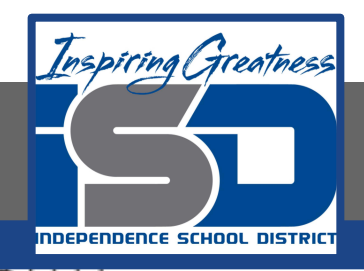

#### Song  $\#2$ : What emotion(s) do you feel?

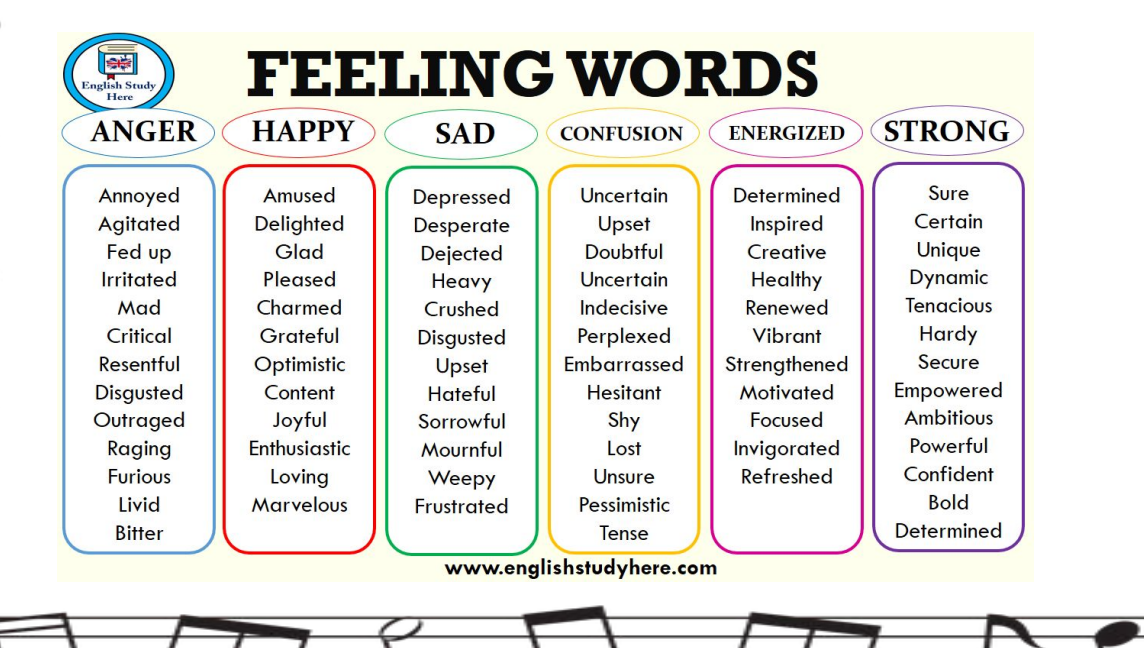

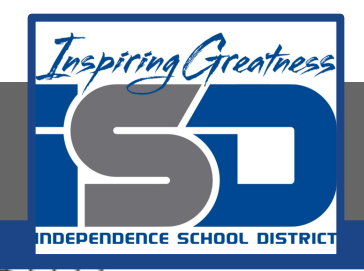

Critical

Resentful

**Disqusted** 

Outraged

Raging

**Furious** 

**Livid** 

**Bitter** 

Grateful

Optimistic

Content

Joyful

Enthusiastic

Loving

**Marvelous** 

**Disqusted** 

Upset

**Hateful** 

Sorrowful

Mournful

Weepy

**Frustrated** 

#### Song  $#3$ : What emotion(s) do you feel? **FEELING WORDS** English Study **HAPPY ANGER SAD STRONG CONFUSION ENERGIZED** Amused Uncertain Determined Sure Annoyed **Depressed Agitated** Delighted Upset Inspired Certain **Desperate** Creative Unique Fed up Glad **Dejected Doubtful** Healthy **Irritated** Pleased Heavy **Uncertain Dynamic** Mad Charmed Crushed Indecisive Renewed **Tenacious**

Vibrant

Strengthened

Motivated

Focused

Invigorated

Refreshed

Perplexed

Embarrassed

**Hesitant** 

Shy

Lost

Unsure

Pessimistic

Tense

www.englishstudyhere.com

Hardy

Secure

Empowered

**Ambitious** 

Powerful

Confident

**Bold** 

**Determined** 

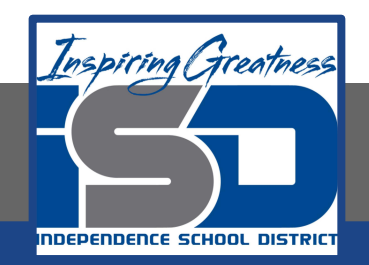

# **Review**

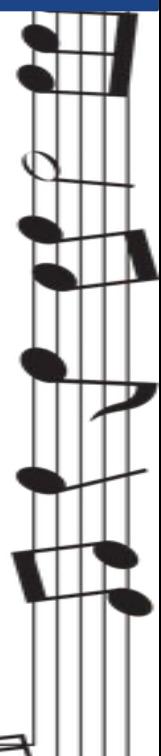

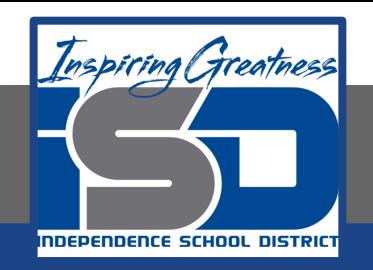

❖ Music composers of the 1600's wrote music that could evoke certain emotions. This was called the *Doctrine of Affections*. ❖ Music continues to affect our emotions as we go through various life experiences. We now have technology that allows us to track brain activity as we listen to music and how it impacts our emotions. Charles Le Brun: *The Expressions*

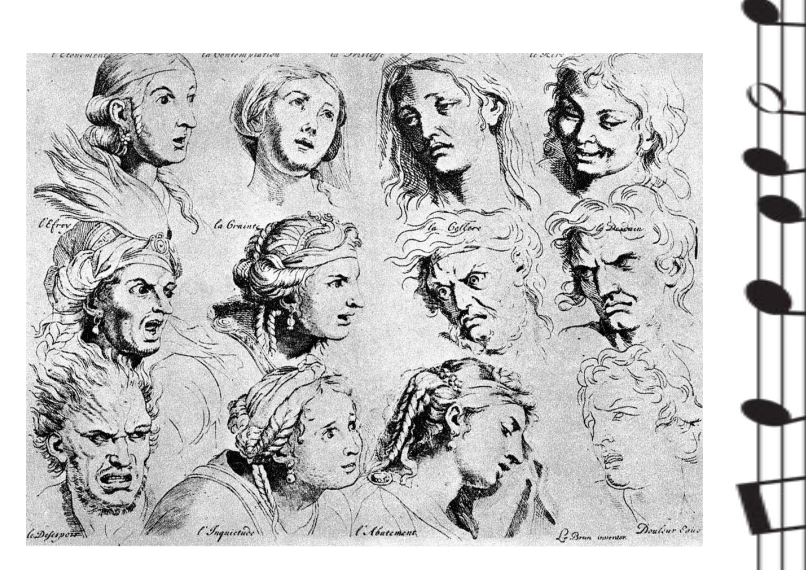

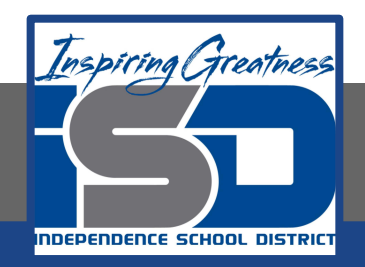

## **Self-Assessment**

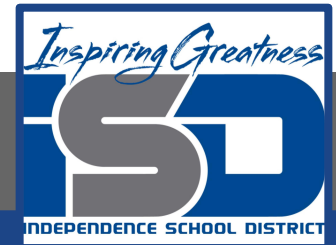

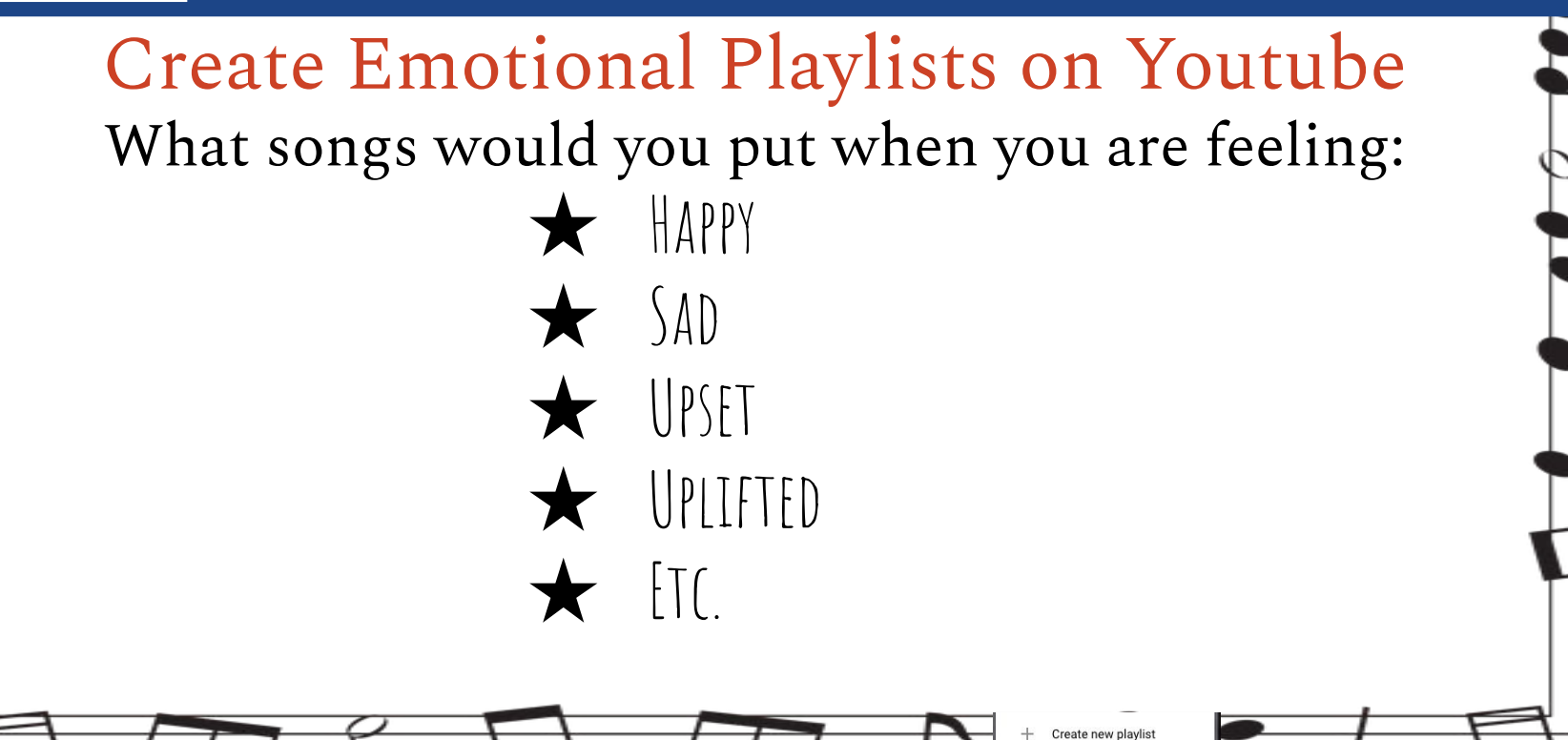

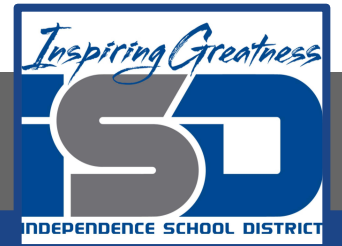

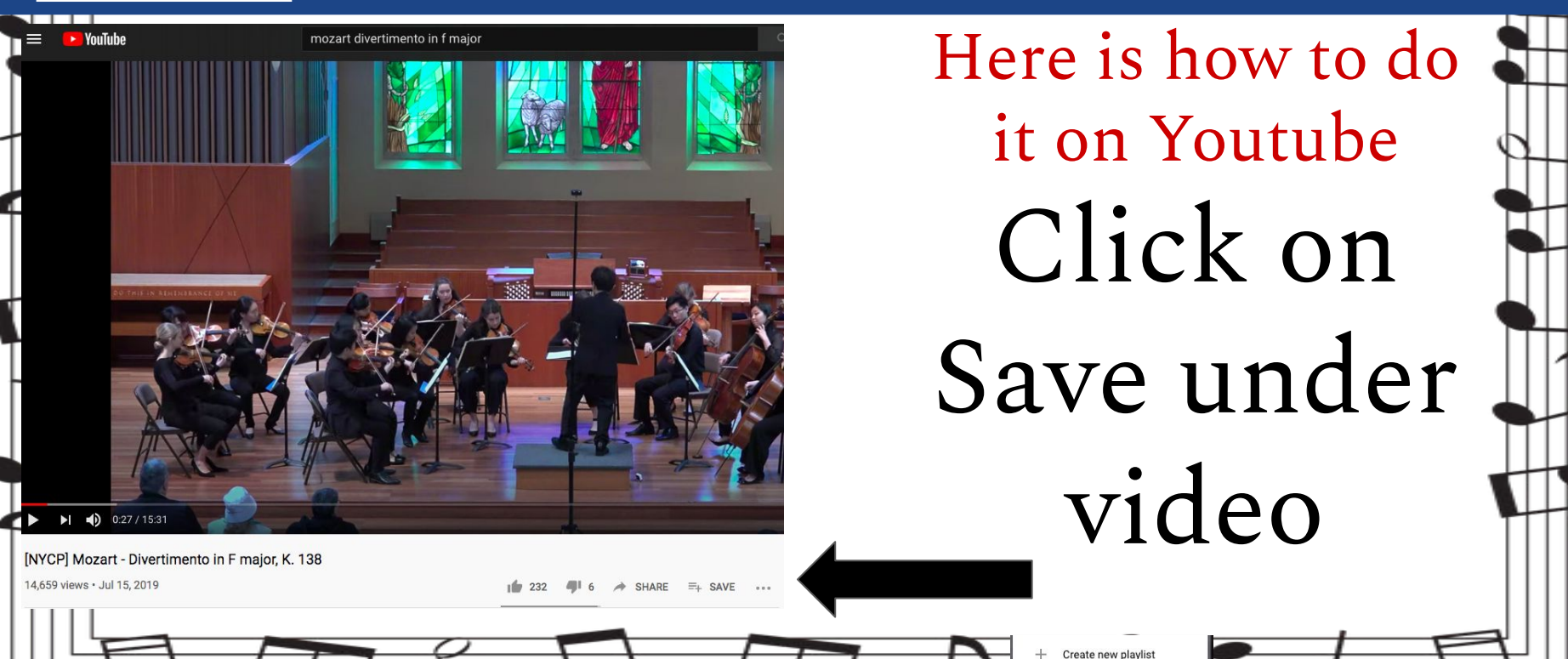

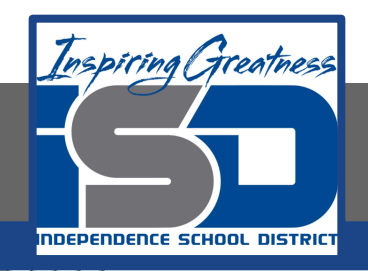

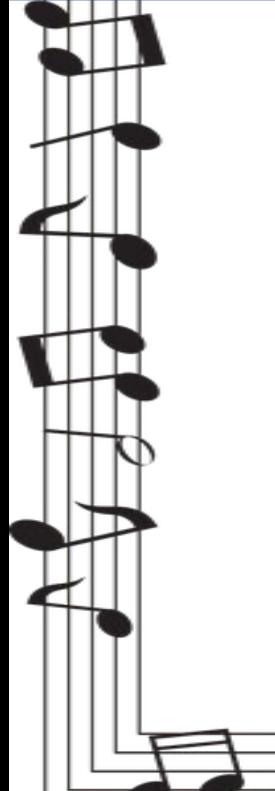

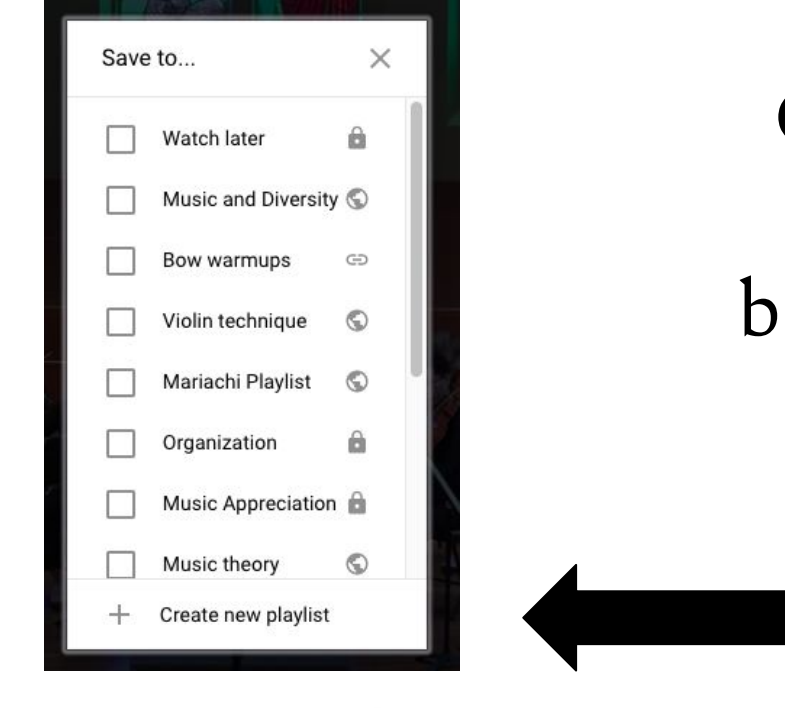

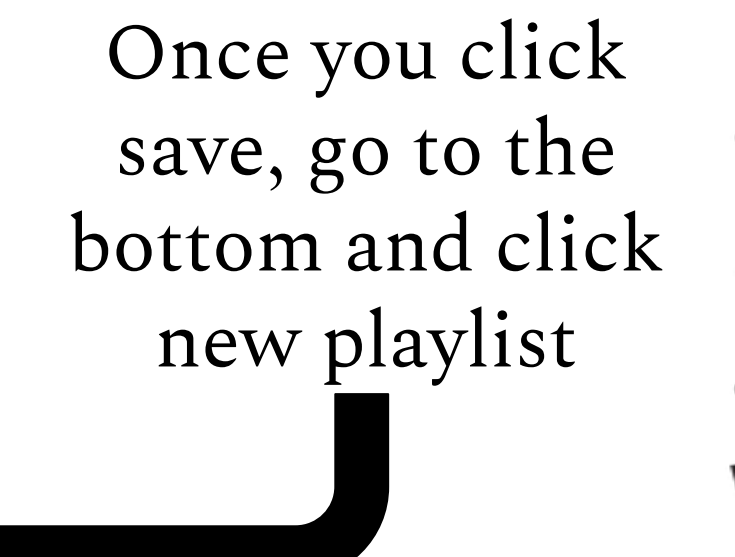

Create new playlist

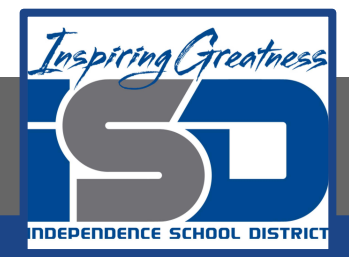

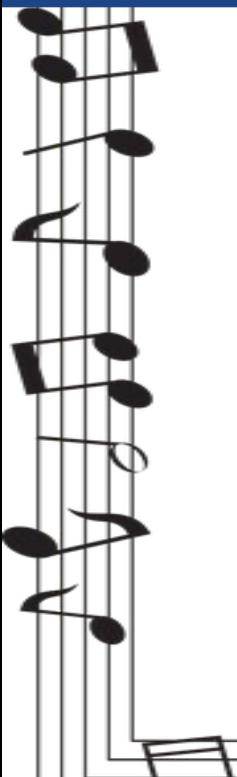

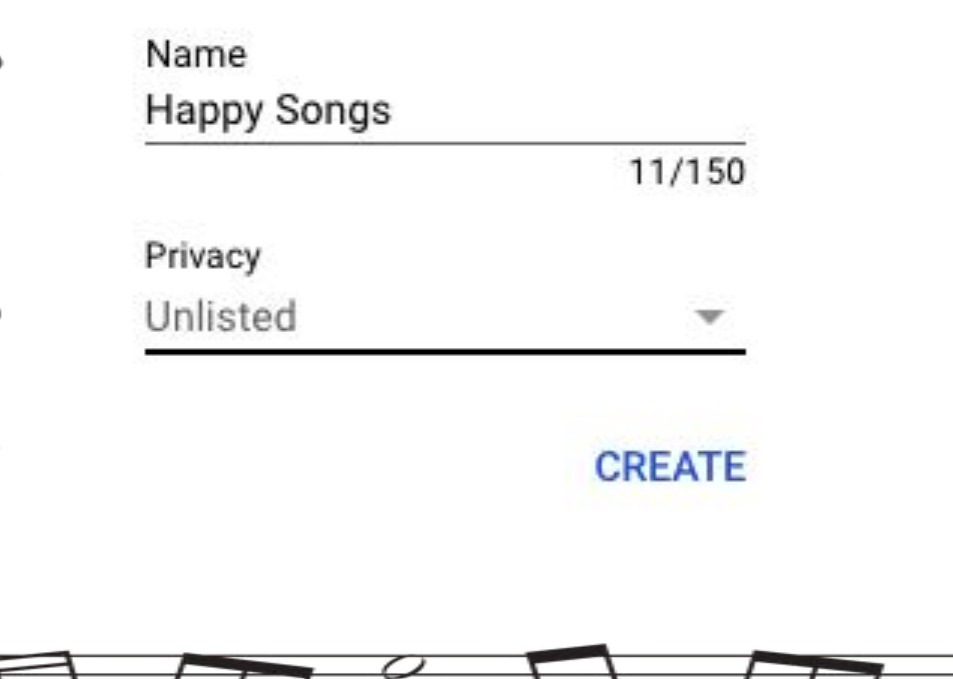

Name your playlist and you can choose your privacy settings as public, unlisted, or private.

Create new playlist

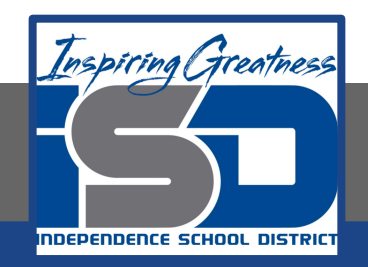

# **Additional Materials**

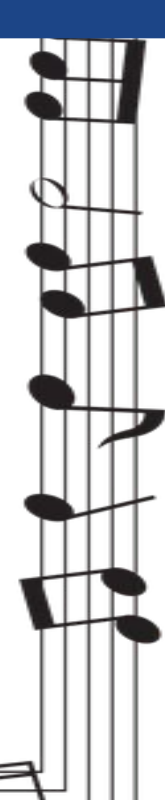

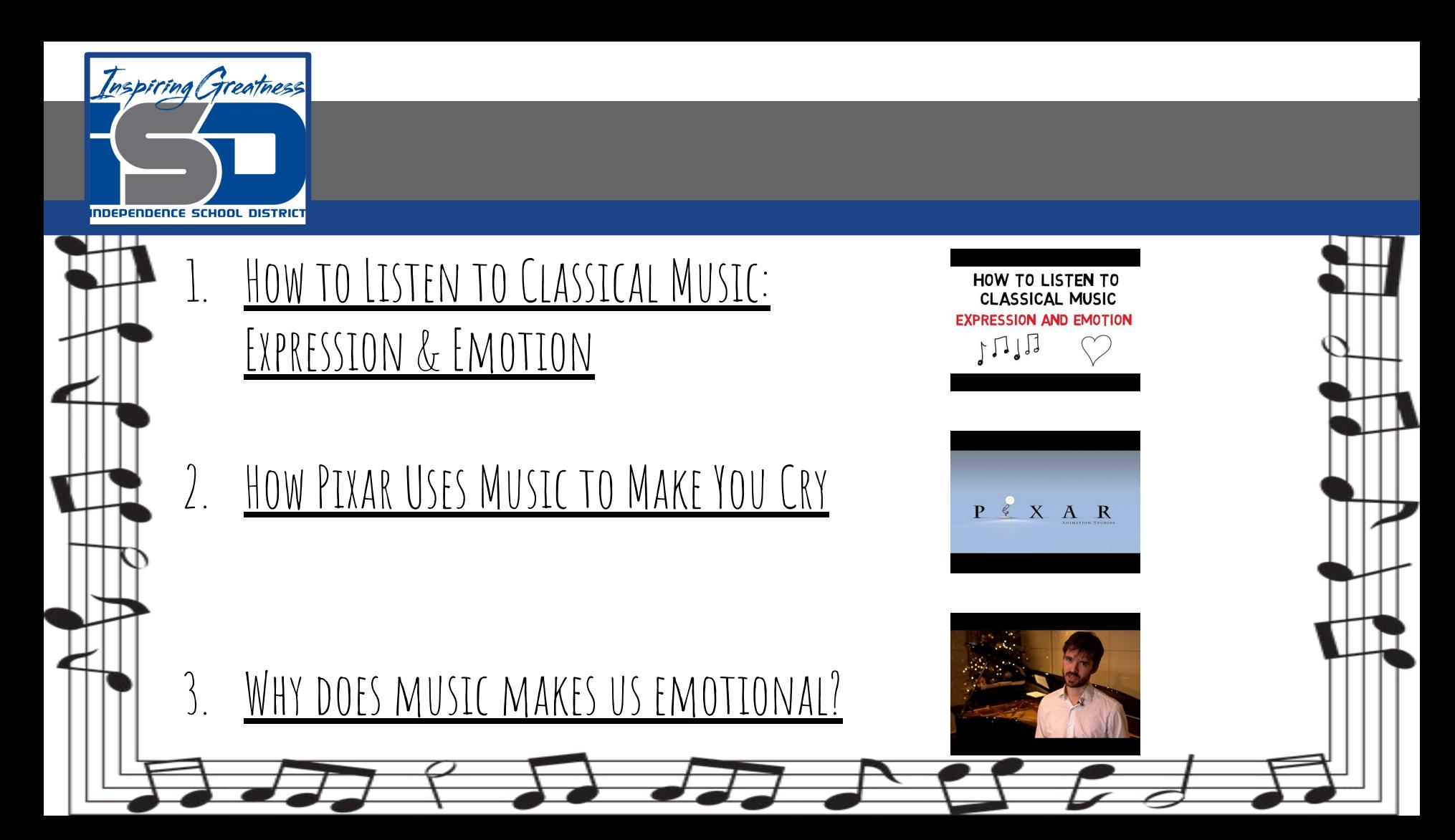